## **Usage**

After the module installation is completed, a share cart button is visible at the WHMCS order cart. When you click the button, the link can get copied and shared.

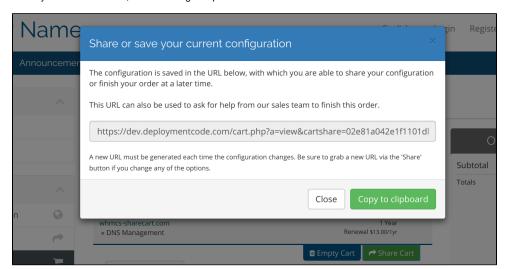